## 上海岁荣**-**临床专科病例收集与科研系统

(单病种数据库/多病种数据库)

## 课题库**-**病例入组出组管理**-**功能说明

### 一、 需求背景

搞课题、做科研,需要数据支持。一个人不同阶段可能有多个不同课题,研 究的范围和方法多样化,一个科室内有多个研究者,每个研究者的课题又基于不 同的病例群。病例库中有很多病例,哪些与自己的课题有关?哪些可以入组,哪 些不符合要求又需要出组?

科研成果的论证有时候需要重现某些实验方法。基于病例研究的成果,越高 级别的发表,对数据的支撑更需要严格考证,必要的时候需要还原研究场景:当 初基于哪些病例研究出来的?排除了哪些病例?如何避免病例库的数据变化影 响到之前的研究场景?

这就需要建立课题库,不仅登记课题的基本信息,便于查找、回顾、跟踪课 题来源、课题进度和相关成果,而且可以关联病例,导入病例入组,设置病例出 组时间和出组原因、约束研究范围、保存和还原研究场景。

本功能需要购买【课题库】模块才能启用。当然,也可以参照苏州大学附属 医院的贺教授,采用在检验单中导入特征数据的方法灵活实现。这也充分说明数 据的利用方法可以多种多样,同样一个工具,不同的人使用方法和效果都会不同。 但有一点是非常重要的,那就是需要用心。只有用心投入去研究,方法总比问题 多。用心研究出来的成果更经得起考验。

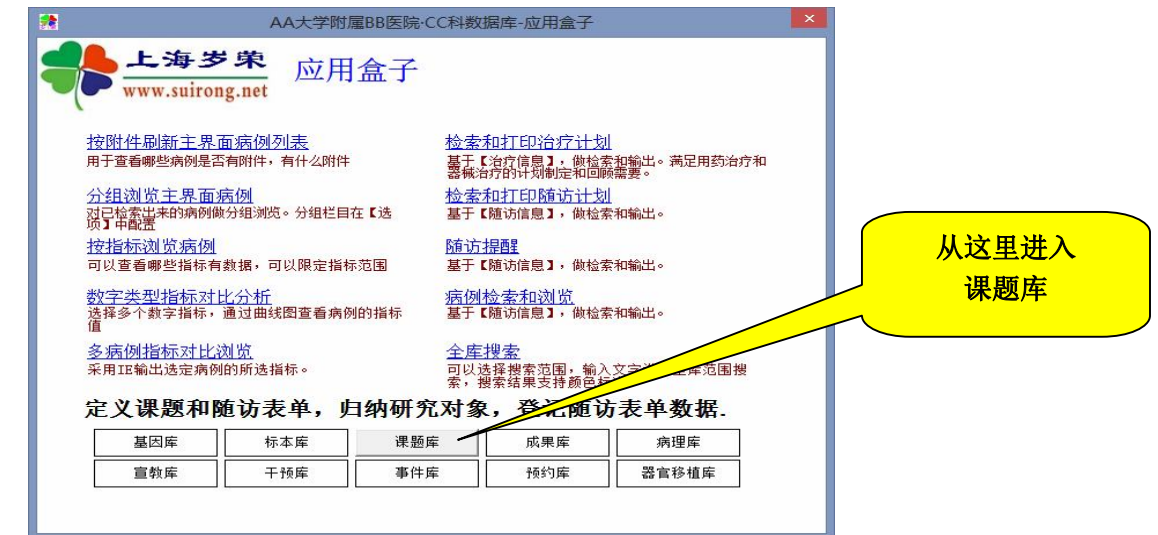

# 二、 功能说明

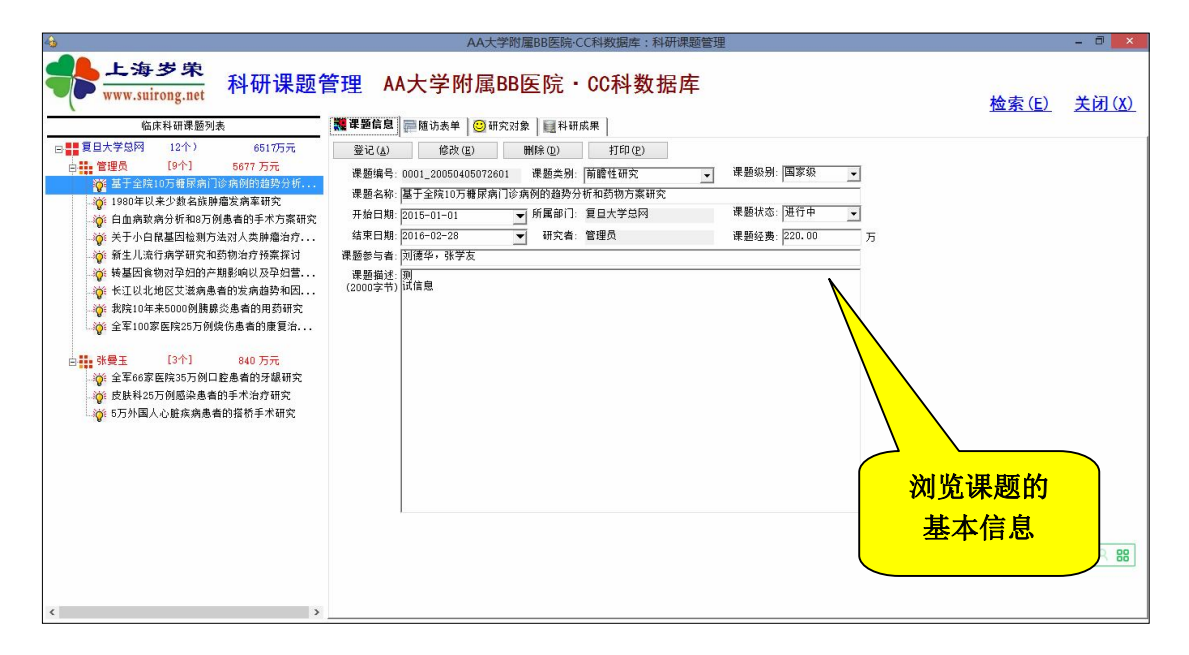

#### 课题库主界面:课题基本信息

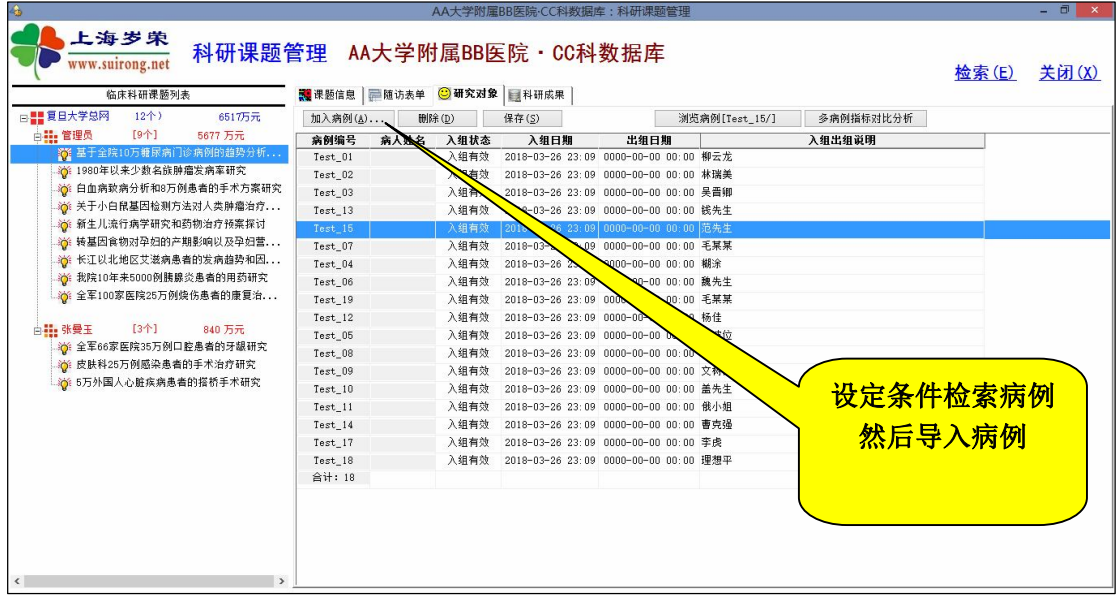

### 课题的研究对象——课题与病例关联-研究场景的设计

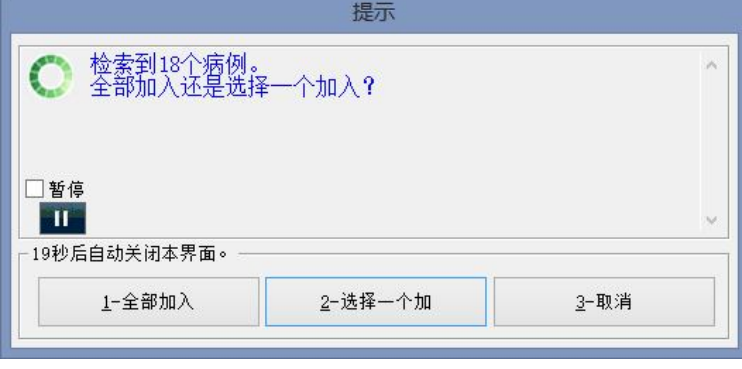

选择入组范围

| 请从中选择一个数据行,然后回车。                                         |         |          |                  |             |        |                                   |             |               |
|----------------------------------------------------------|---------|----------|------------------|-------------|--------|-----------------------------------|-------------|---------------|
| 请从中选择一行,然后点(确定):                                         |         |          |                  |             |        |                                   |             |               |
| 病例编号                                                     |         | 性别  病人姓名 | 出生日期             | 年 龄         | 年龄单位   | 身份证号                              | 联系电话        | 病例:^          |
| Test_01                                                  | 勇       | 柳云龙      | $1958 - 01 - 04$ | 54.0        | ₩      | 252512195801042145                | 13916667668 | 特殊:           |
| Test 02                                                  |         | 林瑞美      | $1987 - 01 - 01$ | 22.0        |        | 252526198905060025                | 13916667668 | 疑难:           |
| Test_03                                                  |         | 吴晋卿      | $1926 - 12 - 21$ | 86.0        |        | 534534254325234523                | 234234234   | 普通:           |
| Test 13                                                  |         | 钱先生      | $1984 - 05 - 06$ | 31.005479   |        | 432658198405060256                | 13845456868 | 普通:           |
| Test 15                                                  |         | 范先生      | $1989 - 02 - 05$ | 24.79726    |        | 234565198902051201                | 13916667668 | 疑难:           |
| Test 07                                                  | 男男男男男男男 | 毛某某      | $2001 - 02 - 03$ | 12.80274    | 岁岁岁岁岁岁 | 432509200102030232                | 324234      | 普通:           |
| Test 04                                                  |         | 糊涂       | 1985-08-05       | 26.0        |        | 432565654141252210                | 13916667668 | 特殊:           |
| Test 06                                                  |         | 魏先生      | $1974 - 10 - 12$ | 40.0        | 1岁岁    | 324324234324234123                | 13398987787 | 特殊:           |
| Test <sub>19</sub>                                       |         | 毛某某      | $1965 - 07 - 16$ | 48.0        |        | 432250196507160010                | 13655889568 | 特殊:           |
| $Test_12$                                                | 女       | 杨佳       | 1982-02-20       | 27.0        | 岁      | 435423523453453452                |             | 普通:           |
| Test 05                                                  | 支       | 孙波位      | $1975 - 12 - 30$ | 36.0        | 啰      | $\blacksquare$ 432565658585858521 | 13256564545 | 疑难            |
| Test 08                                                  | 男男      | 毛女士      | $1999 - 10 - 10$ | 13.0        | 岁岁     | 222333199910103111                | 13389898989 | 普通:           |
| Test 09                                                  |         | 文树钦      | $1978 - 01 - 01$ | 31.0        |        | 432501111212112111                | 1399999999  | 疑难:           |
| Test 10                                                  | 勇       | 盖先生      | $1960 - 07 - 08$ | 50.0        |        | 446465465464646462                | 13323232323 | 重点:           |
| Test <sub>11</sub>                                       | 女       | 俄小姐      | $1985 - 02 - 05$ | 23.0        | 岁岁岁    | 252526198905060025                | 134343434   | 疑难:           |
| Test_14                                                  | 女       | 曹克强      | $1978 - 01 - 03$ | 31.0        |        | 442568197508090023                |             | 罕见            |
| $Test_17$                                                | 男       | 李虎       | $1984 - 08 - 14$ | 25.0        | ₩      | 432501080723132123                | 564890      | 特殊:           |
| Test_18                                                  | 男       | 理想平      | $1980 - 11 - 02$ | 29.0        | 罗      | 325432542354235976                | 前49523      | 特殊:           |
| 合计·18例                                                   |         |          |                  | 最大值: 86,000 |        |                                   |             |               |
| 合计: 18例                                                  |         |          |                  |             |        |                                   |             |               |
| ∢                                                        |         |          |                  |             |        |                                   |             | $\rightarrow$ |
| (F9) 边输边找                                                |         |          |                  |             |        |                                   |             |               |
|                                                          |         |          |                  |             |        |                                   |             |               |
| 查找(M)<br>☑ 模糊(M)<br>☑ 过滤(L)<br>导出(0)<br>确定(Y)<br>取消(ESC) |         |          |                  |             |        |                                   |             |               |
|                                                          |         |          |                  |             |        |                                   |             |               |
|                                                          |         |          |                  |             |        |                                   |             |               |

选择一个病例入组

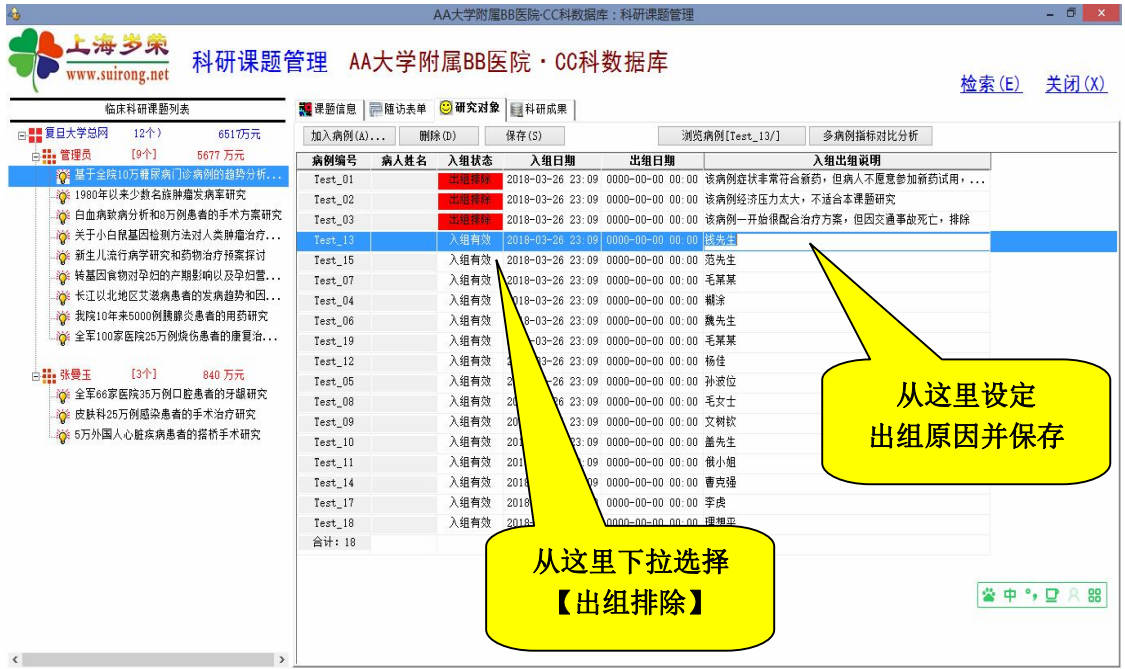

设置出组状态和原因

有了出组入组管理,今后可以根据课题浏览研究范围,还原课题 的研究场景。

感谢苏州大学附属医院贺教授提供需求!